## Photoshop 2020 Torrent With License Key X64 { { updAte } } 2022

Cracking Adobe Photoshop is not as straightforward as installing it. It requires a few steps to bypass the security measures that are in place. First, you must obtain a cracked version of the software from a trusted source antivirus and firewall protection. After this, you must open the crack file and follow the instructions on how to patch the software. Once the patching process is complete, the software is cracked and ready to use.

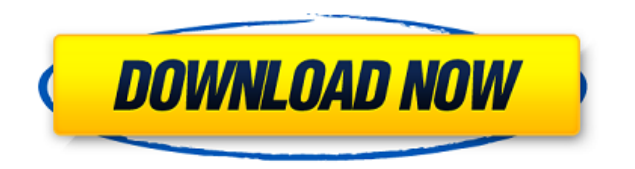

I've had the pleasure of buying this program for a number of years. There's a lot of information here that will be helpful and I am truly appreciative of wading through it all. I've been lucky enough to work with some very I'm lucky to have enjoyed that learning experience.

Jay Fantastic! For beginners, this is the best photo editor out there, very intuitive and easy to use. There's a lot of new stuff and I don't see how this can be a bad thing. The interface is also really good. I have alway of options and more than ever before, you can do almost anything you want with one click.

Francois. \*Pictures\* This is the best program I have used thusfar, and I have been using photo editing software for about 20 years. Plus the interface is great. I now use this program for more than 90% of my editing needs, real complaint is that, as you can imagine for a program that is almost 30 years old, there are those here and there who will attempt to sell you their 'advanced' photo editing course or ebook to help you use the software, research, do not buy anything less than the same price or cheaper despite any perceived 'upsell' that is being attempted. Also, they all are afraid to disclose where these courses are coming from, so again, use your common

**Download free Photoshop 2020Keygen Torrent (Activation Code) x32/64 {{ Hot! }} 2023**

If you like to add a little extra to your presentations, select your layer and then click on the Type tool. Type as much or as little as you want to complete the effect. The tool box will disappear, and your text will appe making it easier to read the larger fonts. Click on the Design tab, and you will find a whole lot more settings that you can apply. Follow these instructions below to find out more. You can change the background color and order to find what you like. Before you are ready to get started, it is a good idea to learn the basics. They are the most fundamental and most essential tool in the help of editing your graphics. You can access the toolbo and drag on a section to duplicate it. In order to place the control in a specific location on your layer, use the Align Layer plugin and then align the control. For example, if you want to shift a label or label text arou featured than Adobe Photoshop, there are still some great features available to get you started. Plus, Elements is free! However, to take advantage of the free features, you must purchase additional extensions (\$24.95 each

Blending into the surrounding of the scene all together. Another way of mixing the colors of an object would be to think of it as the spot where the colors meet. So these places, the background that is mixing with the obje from the light source. So what color should we choose for the light source? Well, we should choose a color that does not blend very well. So let's say a dark blue would be good for this case. So we should take the blue fro should be the mask. So we change the mask color to a blue color. This should give us a color that doesn't blend well, like what we have in the previous example. However it has a problem, the actual lighting is still the sa a vignette has two properties. It has the amount of blur, and it also has the bottom. So for this example, we might say top and 100%. You can see that the top is quite high. So it will blur the top third of the image, and means is, is it's just going to blur this area like there is a gradient of black. So the blur is gradient black to white, and the softening is caused by the gradient. So, the blur is going to cause the softening is going t

how to download and install adobe photoshop cs6 full crack how to download and install photoshop cc 2020 how to download and install fonts in photoshop how to download and install photoshop in windows 10 photoshop brushes download and install adobe photoshop in laptop how do you download and install photoshop brushes how do i download and install adobe photoshop cs2 how do i download and install photoshop 2020

The versatility and robustness of illustrator have always been immense. The distorted impacts created with the Crop Snap tool remain unmatched, and there is no doubt that this tool has been a game-changer in the world of d breaking the structure of the design, has changed the way we do design. To add an illustrator effect to your design, choose Crop Snap from the toolbar, then choose a size, angle, position of the crop and closure. The new S aspect. The Sketch panel allows you to create an amazing sketch on a new layer, and you can save it for later use. This ability is even more attractive, as you can take several sketches and just pick the one you want to wo robust than any existing copy and paste capacities that others offer. Sketch panel is very useful for designers who need to quickly sketch ideas, illustrations, patterns or prototypes. It's intuitive, fast and free. Blendi uniquely able to give the best look to a design, and they remain as an indispensable tool in any design workflow. There are different modes, such as Color Burn, HSL Lighten/Darken, Overlay, Grayscale, Darken, Lighten and s

Overall, these new changes do revolutionize the manner in which you would edit an image in Photoshop. In the past, editing an image online required the use of internet, which really made it difficult for all of you. With t a Mac or a tablet such as an iPad. As a true consumer photo editor, Photoshop Elements can make many of the same effects and adjustments you can make in a pro-grade editor. It lets you apply specific adjustments to groups those adjustments, and even add your own custom commands. It's incredibly powerful, and photography hobbyists should be excited to see what this version offers. For those who need a friendlier way to adjust images, Photosh contrast adjustments. It also includes white balance and exposure controls, as well as a level-controlled histogram and sharpen slider. You can apply an adjustment to an area, an image, or an independent selection. You can adjustments you apply, the Organizer tab includes an onscreen history where you can see what you did. Once you've edited your photos, you can sync them to your hard drive or share them on your Facebook or Twitter account. Elements combines these nifty features with sharing-ready creations. It lets you adjust the whites and balances and sharpen images in a variety of ways with an onscreen grid. You can even adjust the color-balance sliders t allowing you to remove photos or photos and illustrations from frame.

With the Channels panel in Photoshop, you can easily view the meaning of each channel and make changes to color channels on layers and masks in a single display. The panel shows characteristics like transparency for each c collection of layers that have the same channels, like a painting has. The other exciting new features coming to Photoshop this year include several new image adjustments, smart fx and a new professional smartphone app, wh rest of the catalog of Adobe products later this year, but in the meantime you can keep abreast of all the latest news on the official Photoshop blog. The final thing to note is that we are making a number of exciting chan future, and showcasing the increasing popularity of digital photographers. Personally, I'm still finding the Adjustments panel really useful, so I'm keeping my fingers crossed. in the meantime though, I'm keen to find out deal with the plethora of confusing options in Photoshop, Adobe Elements are the perfect choice. While Elements might not have all the bells and whistles of Photoshop, it gives you a chance to create professional-quality p Windows and Internet access to get started.

<https://soundcloud.com/quironmare1978/pinnacle-all-hollywood-fx-pro-and-2669-effects> <https://soundcloud.com/guemeenhighmi1988/mitwa-marathi-movie-download-hd-1080p> <https://soundcloud.com/cibelemagpocw/audi-auz1z3-code-calculatorl> <https://soundcloud.com/viktorgolqdz/arredocad-9> <https://soundcloud.com/polpateci1981/user-key-logix-pro-500-plc-simulator-crack> <https://soundcloud.com/buchipoco1983/ansoft-hfss-13-crack-license> <https://soundcloud.com/ochejalaetiz/drumagog-4-au-torrent-1> <https://soundcloud.com/evetojoreb/tales-of-pirates-woodcutting-bot-download> <https://soundcloud.com/socatende1970/semiologia-del-aparato-locomotor-celsus-pdf-121> <https://soundcloud.com/guemeenhighmi1988/mala-sirena-crtani-film-na-srpskom-download>

<http://thisaddiction.org/download-photoshop-2021-version-22-with-license-key-serial-number-full-torrent-2022/> <https://ayusya.in/wp-content/uploads/uthper.pdf> <https://newcity.in/2023/01/02/photoshop-book-in-english-pdf-free-download-portable/>

<https://identification-industrielle.com/2023/01/02/photoshop-trial-free-download-windows-7-better/> <https://homebama.com/download-for-adobe-photoshop-cs4-top/> <https://conbluetooth.net/free-photoshop-download-old-version-patched/> <http://wikicando.com/wp-content/uploads/leispar.pdf> <https://sprachennetz.org/advert/adobe-photoshop-2021-free-download-windows-7-install/> <https://cambodiaonlinemarket.com/wp-content/uploads/2023/01/jaervyn.pdf> <https://thecryptobee.com/wp-content/uploads/2023/01/Adobe-Photoshop-2021-Version-222-Torrent-Activation-Code-2022.pdf> <https://hyenanewsbreak.com/wp-content/uploads/2023/01/felrea.pdf> <https://javabluetooth.org/photoshop-cs6-apk-download-for-android-new/> <https://assetmanagementclub.com/photoshop-download-32-bit-windows-7-upd/> <https://fuchsia-online.com/wp-content/uploads/2023/01/rececarl.pdf> <https://alsaadahfood.com/wp-content/uploads/2023/01/varwyan.pdf> <http://applebe.ru/2023/01/02/download-custom-shapes-for-adobe-photoshop-cc-hot/> [https://lexcliq.com/download-adobe-photoshop-7-0-free-full-version-windows-10-\\_\\_hot\\_\\_/](https://lexcliq.com/download-adobe-photoshop-7-0-free-full-version-windows-10-__hot__/) <https://vv411.com/advert/high-end-skin-retouching-photoshop-actions-free-download-hot/> <https://bali.live/wp-content/uploads/2023/01/xyndbet.pdf> <https://www.bg-frohheim.ch/bruederhofweg/advert/khmer-unicode-font-for-adobe-photoshop-cs6-download-better/> <https://blackbusinessdirectories.com/wp-content/uploads/2023/01/byanlaz.pdf> <https://479459.a2cdn1.secureserver.net/wp-content/uploads/2023/01/Download-free-Photoshop-CC-2015-Version-18-Activator-Activation-Key-For-Windows-lifetimE-.pdf?time=1672619642> <https://shopigan.com/wp-content/uploads/2023/01/Photoshop-2021-Version-2231-With-License-Code-For-Windows-64-Bits-latest-updaTe-2022.pdf> <http://www.bigislandltr.com/wp-content/uploads/2023/01/burlpre.pdf> <http://www.vietzine.com/wp-content/uploads/2023/01/Adobe-Photoshop-Cs6-Classroom-In-A-Book-Lesson-Files-Download-PATCHED.pdf> <https://entrelink.hk/uncategorized/photoshop-download-windows-10-pro-new/> <https://gulfscout.com/wp-content/uploads/2023/01/wethber.pdf> <https://mashxingon.com/wp-content/uploads/2023/01/phikaan.pdf> <http://ultra-warez.net/?p=2435> <http://mysleepanddreams.com/wp-content/uploads/2023/01/Photoshop-Apk-Download-For-Pc-Free-TOP.pdf> <https://tnportraits.org/wp-content/uploads/2023/01/Adobe-Photoshop-Cs2-Download-Windows-7-TOP.pdf> <https://section8voice.com/wp-content/uploads/2023/01/Photoshop-2020-version-21-Activator-Patch-With-Serial-Key-X64-lifetime-releaSe-2022.pdf> <http://getpress.hu/blog/adobe-photoshop-after-effects-free-download-full-hot/> <https://armslengthlegal.com/wp-content/uploads/2023/01/natwin.pdf> <http://ims-tein.com/wp-content/uploads/2023/01/zyrseli.pdf> <https://dialinh.com/photoshop-website-templates-psd-download-work/> <https://calientalomedia.com/2023/01/02/photoshop-2022-download-registration-code-full-product-key-2023/> <https://entrelink.hk/uncategorized/download-free-photoshop-2021-version-22-3-1-hacked-for-mac-and-windows-x32-64-lifetime-patch-2023/> <https://nusakelolalestari.com/wp-content/uploads/2023/01/Adobe-Photoshop-CS4-Download-Keygen-2023.pdf> <https://whistlesforlife.com/wp-content/uploads/2023/01/Download-free-Adobe-Photoshop-2021-Version-2242-With-Registration-Code-With-Licence-Key-x3.pdf>

Adobe Photoshop features three cloud-based file viewing systems, significantly broadening the types of artifacts and noise that can be successfully removed from photographs and making previously troublesome details visible help users discover content faster. The File Display panel shows details of image files' layers, information about a file's source and creation/modification dates, and other metadata, letting you quickly find and share the Photoshop and Lightroom have inherited their tooling from Illustrator, which was designed for print," said Rebecca Marranca, Adobe senior product manager. "However, the digital transformation is impacting all aspects of ph power to the web, leveraging the most stable APIs available to deliver a simplified workflow that encourages collaboration across all platforms." LOS ANGELES--(BUSINESS WIRE)-- Today, Adobe (Nasdaq:ADBE) announced at Adobe make the world's most advanced image editing application even smarter, more collaborative and easier to use across surfaces. Share for Review (beta) enables users to conveniently collaborate on projects without leaving Pho the flagship Photoshop desktop app adds breakthrough features powered by Adobe Sensei AI, including selection improvements that enhance the accuracy and quality of selections, and a one-click Delete and Fill tool to remove